AutoCAD Crack With Serial Key Download [Updated]

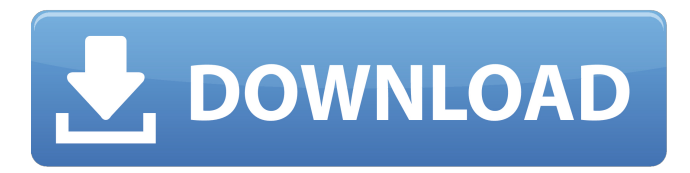

# **AutoCAD Crack + Free Download X64 [Latest]**

In 2006, AutoCAD Cracked 2022 Latest Version was released for mobile devices through an iOS app, and in 2008 AutoCAD Activation Code was released for iPad. AutoCAD Serial Key is also available for Android phones and tablets. In 2012, AutoCAD LT (lightweight) was introduced for mobile devices. In 2015, the Lite app was released for iOS and Android. As of 2017, AutoCAD LT is also available for web. In 2013, Autodesk released a free version of AutoCAD called AutoCAD Raster Graphics, formerly known as AutoCAD Graphics. AutoCAD Raster Graphics is a specialized application for working with raster images. AutoCAD Raster Graphics only supports the native file format of AutoCAD, i.e., no import of.DWG or.DWF files. In 2017, Autodesk introduced AutoCAD for Android, for work on the go with mobile devices. The 2017 release of AutoCAD for Android will add many features such as: road network modeling, creating 2D drawings that can be scaled and added to other drawings, importing or exporting files, and so on. Introduction to AutoCAD Elements of AutoCAD Installation Some of the main things you will need to install AutoCAD are: Computer with installation of Windows XP SP3 or higher The CD or DVD of the AutoCAD product you downloaded from Autodesk.com Internet connection Autodesk Registration Code (RC) Autodesk provides an RC (Registration Code) which is the type of license that comes with AutoCAD. You will need to register with Autodesk to use AutoCAD. You can obtain the RC from the Autodesk website. You need to register with Autodesk for both AutoCAD software and Internet service. You also need a valid registration code to use Autodesk's cloud storage service. Prior to the 2017 version of AutoCAD for Android, the new version can be downloaded from the Autodesk website. The 2017 version of AutoCAD for Android can only be purchased from the Autodesk website. The 2017 version of AutoCAD for Android also requires an active Autodesk subscription. Adding a Product Key For the 2017 version of AutoCAD for Android, a product key needs to be added to the configuration of the software. When you first download AutoCAD

#### **AutoCAD**

Withdrawing the CAD elements before making a delivery is considered to be waste of resources and labor. To avoid the situation, many users are working on the drawing by saving frequently the drawing changes or by using a CAD manager. Autodesk's native drawing manager is made by the SOLIDWORKS product line. Raster-to-vector tools exist for converting a raster image to a vector illustration, including conversion from raster to AutoCAD 2022 Crack's DXF format, or to the PostScript format. Vector-to-vector tools exist for converting a vector illustration into a raster image. These are used for auto-generation of print and documentation output from vector drawings, such as posters, maps, and charts. Raster-to-raster tools exist for converting a raster image to a raster image. These are used for creating graphics for websites and other vector outputs, such as PDFs and images. Raster-to-vector tools exist for converting a raster image to a vector illustration, including conversion from raster to Autodesk's DWG, PDF, DWF and DXF formats. To speed up and simplify the process of exporting large drawings, Autodesk added an Autodesk Softimage PartXpress tool to the Windows operating system. This is available for free as an additional application. In 2011 Autodesk also announced the Open Source AutoCAD To OpenCascade Converter, a freely available cross-platform application tool that allows users to easily convert AutoCAD files to OpenCascade format. Autodesk's native AutoCAD To DWG Converter is also free and available in the application store. Related Hexagon Rhinoceros References External links Autodesk official website Autodesk design centre Blog articles on Autodesk Design & Technology Autodesk Vision community Autodesk Conference and Autodesk University Category:Auto CAD Category:3D graphics software Category:Proprietary commercial software for Linux Category:Proprietary commercial software for Windows Category:Windows graphics-related softwareThis application is a request for funds to establish a US P&F Training Center for Gastroenterology in Mexico. Gastroenterology is a newly developed subspecialty in Mexico and its residents are expected to enter the field within the next five years. Currently, most of the practicing a1d647c40b

# **AutoCAD License Key [Win/Mac]**

5.2 Edit the component name Edit the Component name to your desired name. 5.3 Update the component Now update the component in the prefabs. Components in prefabs : - \_Active\_Colour (Action) - \_AO\_Colour (Action) - \_Active\_Scale (Action) - \_AO\_Scale (Action) - \_Selected\_Colour (Action) - \_Selected\_Scale (Action) - \_Selected\_Transform (Action) - \_Selected\_Transform\_Colour (Action) - \_Selected\_Transform\_Scale (Action) - \_Selected\_Transform\_Size (Action) - \_World\_Colour (Action) - \_World\_Scale (Action) - \_World\_Transform (Action) - \_World\_Transform\_Colour (Action) - \_World\_Transform\_Scale (Action) - \_World\_Transform\_Size (Action) - \_World\_Transform\_Z (Action) 5.4 Build the component - Create a scene. - Add the component to the scene - Delete all the objects and components from the scene except the component that you want to edit. - Delete the object that you don't want to use in the scene. 5.5 Update the component in the prefabs Now you can update the prefabs component name, position, rotation, scale, etc ##6 Finish the scene 6.1 Create the file that includes the prefabs - Create a file in the \Game folder. The components that are present in the prefabs are : - \_World\_Colour (Object) - \_World\_Transform (Object) - \_World\_Transform\_Colour (Object) - \_World\_Transform\_Scale (Object) - \_World\_Transform\_Size (Object) - \_World

#### **What's New In AutoCAD?**

Create custom commands in Insert menu and Window menu by typing a single letter. You can create insert and callout styles in the Drawing menu by typing a single letter. More intuitive and easier to use screen layout commands. Drawing Scale: Undo and redo your last drawing action. Undo your last move without having to press the undo button. Automatic scale of drawing to actual size. Redesign tool now requires fewer keystrokes to control the cursor. New move tool to help you create smooth flow lines. Drawing tools and dialogs have been redesigned to make them more intuitive. The drawing palette now indicates the selected tools and commands. Customize the Drawing Toolbox: Edit drawing style options to customize it for your personal use. New Drawing Style Selection tab that allows you to change the style used in each drawing. Various updates to the AutoCAD 2019 drawing styles. Resize Windows and Dialogs: Resize dialog windows with a single click or a double-click on the title bar. Resize selection boxes, such as the Visible window or Drawing Region boxes, with a single click or a double-click on the title bar. Fast and easy to resize dialog windows by expanding the title bar. New resize icon to help you resize dialog windows. New drag and drop context menu for resizing dialog windows. Themes: Create your own theme with a simple drag and drop. Customize the background color, text color, and font size. Theme by color is also available to quickly apply a theme. Large and Small Hierarchy Grid Lines: More grid lines help you review more detail in your drawings. A large hierarchy grid line can be used to quickly create a hierarchy for your drawing. Large and small reference grid lines can be used to create more detailed dimensioning. Large and small block references now automatically adjust to fit the current viewport. The Grid Intersects Property: Intersects the selected blocks automatically. Block selection options can now be set based on the current viewport. Specify exactly where you want to intersect by dragging the Blocks property window. Customize the Drawing Layouts: Create layouts to help organize your drawings. Customize the default drawing layouts and quickly create

# **System Requirements For AutoCAD:**

Windows®: OSX 10.5+ Linux / OS X (as of 12/21/15) a OpenGL graphics card working Internet connection Minimum Requirements: OSX 10.3+ Core Requirements: Internet connection Browsers: IE 11+ Firefox 4+ Safari 5.0+ Ch